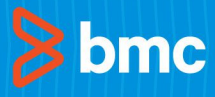

# **Control-M**

### Application Workflow Orchestration Made Simple

#### **COMPLEX APPLICATION WORKFLOW? PROBLEM SOLVED.**

Control-M simplifies workflow orchestration, making it easy to define, schedule, manage and monitor application workflows, ensuring visibility, reliability and improving SLAs.

#### **END-TO-END ORCHESTRATION ACROSS MULTIPLE CLOUDS**

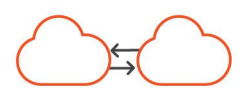

Control-M integrates, automates and orchestrates application workflows on-premises, and in public and private clouds, so your jobs and business services are delivered on time, every time. With a single unified view, you can orchestrate all your workflows, including file transfers, applications, data sources and infrastructure with a rich library of plug-ins. Easily provisioned in any cloud, Control-M leverages the ephemeral capabilities of cloud compute services.

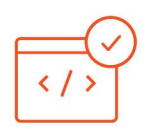

#### **EMBEDDED IN YOUR DEVOPS TOOLCHAIN**

Using a Jobs-as-Code approach with REST APIs and JSON, within the CI/CD toolchain, workflows become versionable, testable, maintainable, so developers and DevOps engineers can work collaboratively. With Control-M Workbench, a no-fee, personal sandbox, developers can unit-test their workflows before committing to a code repository.

#### **SIMPLIFY AND SCALE DATA PIPELINES**

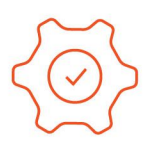

Control-M simplifies the creation, integration and automation of data pipelines across on-premises and cloud technologies, allowing you to ingest and process data from platforms including Hadoop, Spark, EMR, Snowflake, RedShift and others. Because most data moves as a file transfer, Control-M provides a single interface to create, monitor and ensure delivery of files as part of your data pipeline.

## **Workflow Orchestration That Meets Operational Standards**

Control-M provides advanced operational capabilities easily consumed by Dev, Ops and lines of business, including:

- End-to-end workflow connectivity any application, any data source, and all your critical systems of record, mainframe to cloud.
- SLA management with intelligent predictive analytics.
- Auditing for compliance and governance.
- Logs and output capture and management.
- Proven Stability with thousands of companies scaling from 10S to millions of jobs with zero downtime.

Control-M's fully automated and event-driven workflows proactively prevenet potential failures, delivering digital services on time, every time.

#### **WORKFLOW ORCHESTRATION IN ACTION**

A company that owns thousands of vehicles has a business goal to reduce vehicle downtime by 40% with a predictive model to enable preventive maintenance versus costly emergency repairs. This challenge requires ingesting real-time vehicle sensor data analyzed with multiple historical repair data records using

machine learning algorithms to predict a failure before it happens. Then the system must correlate vehicle location to service depots with parts availability, directing drivers to complete the preventative repair in route vs. a roadside repair.

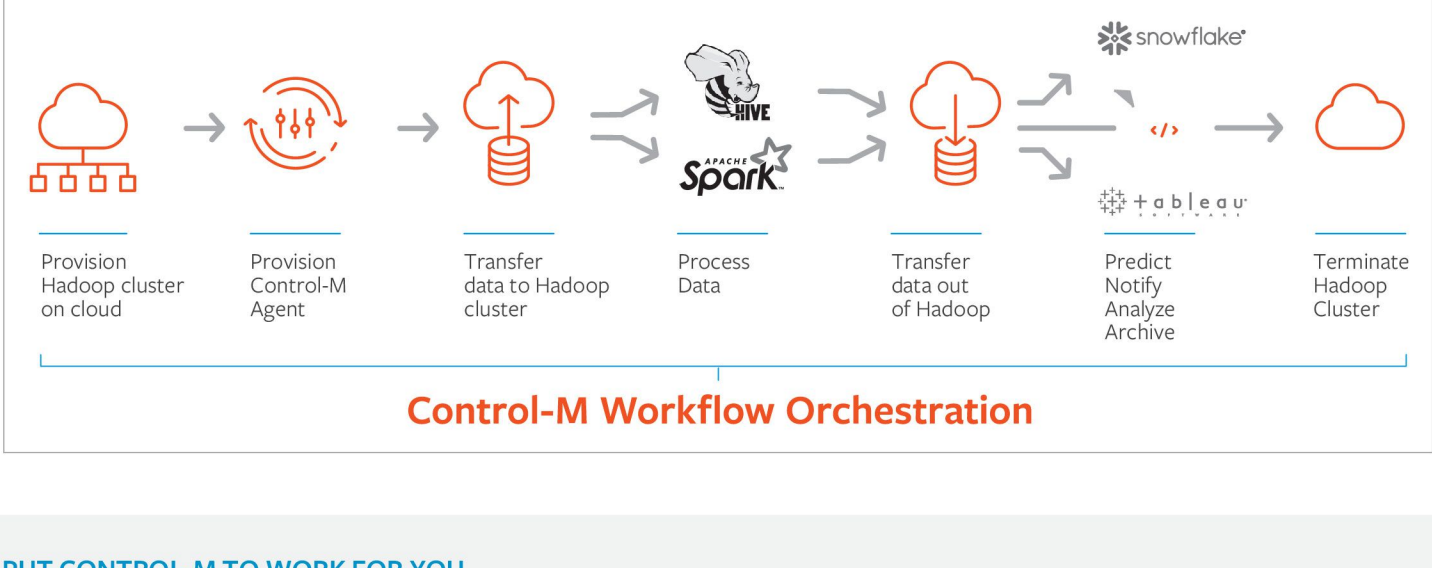

#### **PUT CONTROL-M TO WORK FOR YOU**

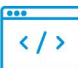

#### **Developers**

Build multi-application workflows using a jobs-as-Code approach. This allows you to build and test these worflows in a Cl/CD pipeline.

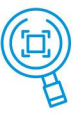

#### **Operations**

Monitor and manage multi-application workflows from a single point of control with full access to logs and output

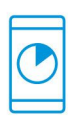

### **Business Users**

Stay up to date on the status of critical services from a mobile app.

#### G) **FOR MORE INFORMATION**

Explore resources for developers at jobsascode.io Take an in-depth look at Control-M at **bmc.com/control-m** 

# **INQUIRE NOW**

#### **About BMC**

BMC helps customers run and reinvent their businesses with open, scalable, and modular solutions to complex IT problems. Bringing both unmatched experience in optimization and limitless passion for innovation to technologies from mainframe to mobile to cloud beyond, BMC helps more than 10,000 custumers worldwide reinvent, grow, and build for the future success of their enterprises.

www.bmc.com

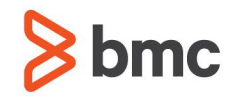

BMC, BMC Software, the BMC logo, and the BMC Software logo, and all other BMC Software product and service names are owned by BMC Software, Inc. and are<br>registered or pending registration in the US Patent and Trademark Off registered or pending registration companies © Copyright 2019 BMC Software, Inc.

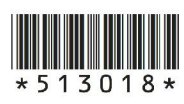

## $\left| \text{f} \right|$   $\text{O}$   $\left| \text{in} \right|$   $\text{Wesell}$

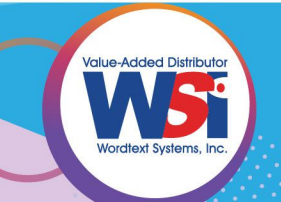

#### To inquire, please call or email:

Metro Manila WSI Corporate Center, 1005 Metropolitan Avenue, Makati City, Philippines 1205 • Fax +63 2 8858 5511<br>Cebu 38 V. Sotto Street, Brgy. Tinago, Cebu City • Tel +63 32 255 1012 to 14 • Fax +63 32 255 1011<br>Dayao Unit

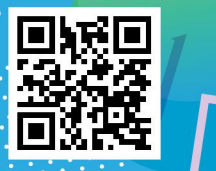

/Res